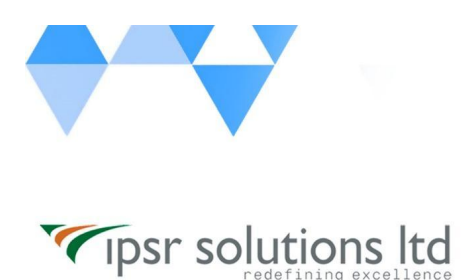

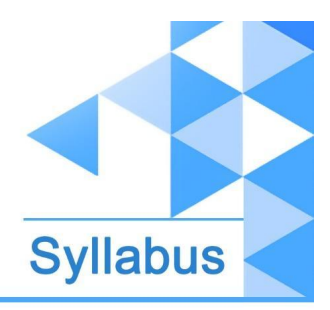

# **Azure Cloud Professional Training**

(Fundamentals of Networking, Linux & Cloud + Microsoft Azure Administrator ( AZ-104) Training + Azure Real time scenarios)

**Duration: 60 - 70 hours**

# **INTRODUCTION**

This Azure Cloud Professional Training from IPSR, equips professionals or novices with the expertise in implementing, managing and monitoring an organization's Microsoft Azure environment. The course also provides knowledge and skill required to acquire Azure Administrator Certification.

This industry oriented course is developed by both the Technical Support division & Training division of **ipsr solutions limited**. IPSR is **a public limited IT company** with 20 years of expertise in Software product [development](https://ipsrsolutions.com/), Training [services](https://www.ipsr.org), [Placement](http://www.ipsrjobs.com/homes/new_home) services & [Digital](https://ipsrsolutions.com/digital-marketing/) [Marketing](https://ipsrsolutions.com/digital-marketing/) services. During the past 2 decades, IPSR has trained candidates from **50+ countries** and helped **100000+ candidates** to build their IT career. Our IT services division is a pioneer in development of **Academic solution products**, incorporating cutting edge technologies like Artificial Intelligence, Data Analytics, Machine learning and Cloud Computing. Live industry experts from this IT Tech Support division contribute a major role in delivering this course. Our placement division is having **1500+ placement tie-up companies** and we are conducting [recruitment](https://www.ipsr.org/job-a-day.html) on all days.

The Course curriculum is designed and developed by a team of expertise panel lead by following academicians and industry experts

## ❏ **Dr. Mendus Jacob, M.Sc., M.Phil., Ph.D., MIoD**

- ❏ M.D & C.E.O IPSR & Valin Technologies, U.K.
- ❏ Director MCA, Marian College, Kuttikkanam (Autonomous)
- ❏ Former Director of School of Applicable Mathematics, M.G. University.
- ❏ Academician and Entrepreneur with 30+ years experience
- ❏ **Dr. Sunil Job K.A, M.Sc, M.Ed, M.Phil, Ph.D., RHCE**
	- ❏ Chief of Academic Solutions IPSR

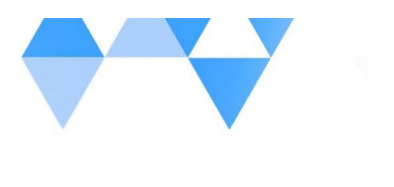

Tipsr solutions Itd

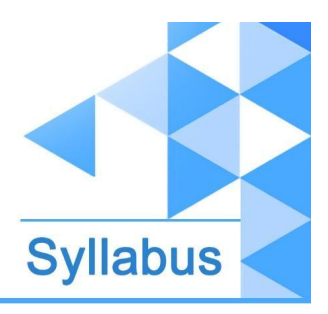

#### [www.ipsr.](http://www.ipsr.org) org

- ❏ Former college Principal and a Specialist in Data Analytics & Machine Learning
- ❏ Blogger and a Resource person for National conferences
- ❏ Academician with 25+ years experience
- ❏ **Mr. Sreenivas Prasad, M.Tech, CISSP, JNCIA, VCP, CCSE, CCNP, MCSE**
	- ❏ Academic Consultant and Corporate Trainer, Bangalore
	- ❏ A highly accomplished professional with over 20+ years of hands on experience
	- ❏ having served as Solution Architect, Project Manager, Technical Consultant and IT Manager with Accenture, IBM, HCL and iGate
	- ❏ Corporate Trainer for HP, Cisco, Genpact, Standard Chartered, HCL, iGate, TCS, GMR, Oman Air, IBM, CapGemini etc. on Cloud, Cyber security, Block chain and IOT
	- ❏ Acting as an Advisor for Different universities.

# **Course Outcome (CO)**

While successfully completing this course the learner will be able to:

- Understand concepts required to configure cloud services on Azure Cloud Platform
- Manage Azure Management portal and core Azure Services
- Manage Azure Identities and Governance
- Create and configure various Azure storage accounts.
- Deploy and manage Azure Compute resources (Virtual machines)
- Configure and manage virtual networks
- Design and implement Azure Load balancing
- Implement Azure App services
- Design and develop applications for Containers
- Understand and configure Azure monitoring and log analytics
- Monitor, Backup and recover Azure Resources

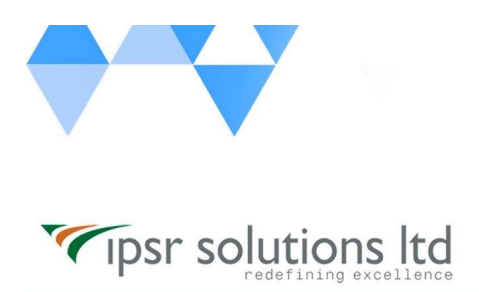

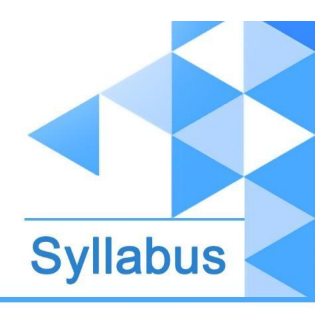

Implement Azure Real-time Use-cases.

# **Units and Syllabuses**

# **Unit I - Fundamentals of Networking & Linux**

You'll learn the fundamental principles of computer networking and linux basics to prepare you for the Azure admin

# **Unit II - AZ-104 - Microsoft Azure Administrator Training**

## **Introduction to Azure**

- Cloud technology overview
- Overview of Azure
- Managing Azure with the Azure portal
- Managing Azure with Windows PowerShell
- Overview of Azure Resource Manager
- Azure management services

## **Manage Azure identities and governance**

**Manage Azure Active Directory (Azure AD) objects**

- create users and groups
- create administrative units
- manage user and group properties
- manage device settings
- perform bulk user updates
- manage guest accounts
- configure Azure AD join
- configure self-service password reset

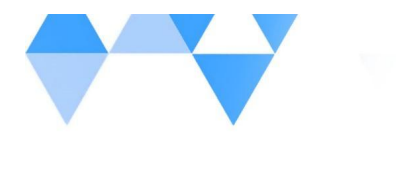

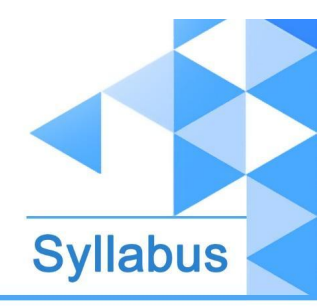

#### **Manage role-based access control (RBAC)**

Tipsr solutions Itd

- create a custom role
- provide access to Azure resources by assigning roles at different scopes
- interpret access assignments

#### **Manage subscriptions and governance**

- configure Azure policies
- configure resource locks
- apply and manage tags on resources
- manage resource groups
- manage subscriptions
- manage costs
- configure management groups

#### **Implement and manage storage**

#### **Secure storage**

- configure network access to storage accounts
- create and configure storage accounts
- generate shared access signature (SAS) tokens
- manage access keys
- configure Azure AD authentication for a storage account
- configure access to Azure Files

#### **Manage storage**

- export from Azure job
- import into Azure job
- install and use Azure Storage Explorer
- copy data by using AZCopy
- implement Azure Storage replication
- configure blob object replication

#### **Configure Azure files and Azure Blob Storage**

- create an Azure file share
- create and configure Azure File Sync service
- configure Azure Blob Storage
- configure storage tiers
- configure blob lifecycle management

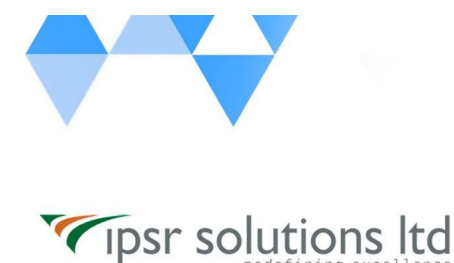

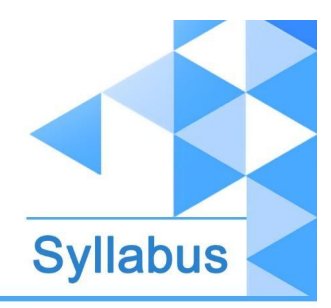

## **Deploy and manage Azure compute resources**

**Automate deployment of virtual machines (VMs) by using Azure Resource Manager templates**

- modify an Azure Resource Manager template
- configure a virtual hard disk (VHD) template
- deploy from a template
- save a deployment as an Azure Resource Manager template
- deploy virtual machine extensions

#### **Configure VMs**

- configure Azure Disk Encryption
- move VMs from one resource group to another
- manage VM sizes
- add data disks
- configure networking
- redeploy VMs
- configure high availability
- deploy and configure scale sets

#### **Create and configure containers**

- configure sizing and scaling for Azure Container Instances
- configure container groups for Azure Container Instances
- configure storage for Azure Kubernetes Service (AKS)
- configure scaling for AKS
- configure network connections for AKS
- upgrade an AKS cluster

#### **Create and configure Azure App Service**

- create an App Service plan
- configure scaling settings in an App Service plan
- create an App Service
- secure an App Service
- configure custom domain names
- configure backup for an App Service
- configure networking settings
- configure deployment settings

## **Configure and manage virtual networking**

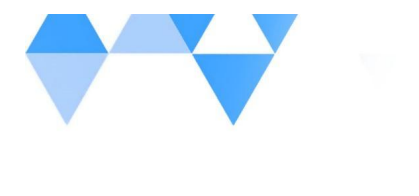

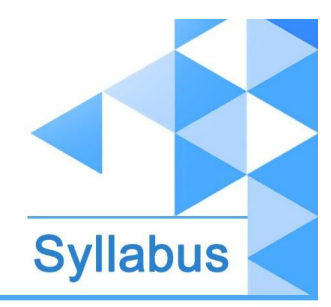

#### **Implement and manage virtual networking**

Tipsr solutions Itd

- create and configure virtual networks, including peering
- configure private and public IP addresses
- configure user-defined network routes
- implement subnets
- configure endpoints on subnets
- configure private endpoints
- configure Azure DNS, including custom DNS settings and private or public DNS zones

#### **Secure access to virtual networks**

- create security rules
- associate a network security group (NSG) to a subnet or network interface
- evaluate effective security rules
- implement Azure Firewall
- implement Azure Bastion

#### **Configure load balancing**

- configure Azure Application Gateway
- configure an internal or public load balancer
- troubleshoot load balancing

#### **Monitor and troubleshoot virtual networking**

- monitor on-premises connectivity
- configure and use Azure Monitor for Networks
- use Azure Network Watcher
- troubleshoot external networking
- troubleshoot virtual network connectivity

#### **Integrate an on-premises network with an Azure virtual network**

- create and configure Azure VPN Gateway
- create and configure Azure ExpressRoute
- configure Azure Virtual WAN

## **Monitor and backup Azure resources**

#### **Monitor resources by using Azure Monitor**

- configure and interpret metrics
- configure Azure Monitor logs

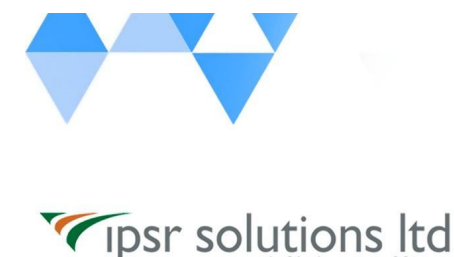

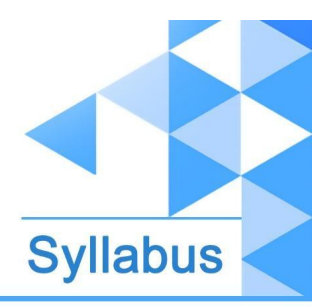

- query and analyze logs
- set up alerts and actions
- configure Application Insights

#### **Implement backup and recovery**

- create a Recovery Services vault
- create and configure backup policy
- perform backup and restore operations by using Azure Backup
- perform site-to-site recovery by using Azure Site Recovery
- configure and review backup reports

# **Unit III - Azure Real time scenarios**

#### **Implementing and managing Azure networking**

**●** Configuring Azure Virtual Network Gateway with AWS over IPSec VPN.

#### **Understanding and Configuring Azure Firewall**

● Creating DNAT for Azure machine using Azure Firewall.

#### **Implement and configure Azure DNS & Azure Standard Load Balancer**

- Buying a domain name for Godaddy.com
- Creating Azure DNS Zone and configure with Godaddy.
- Creating 3 Availability Sets and place single virtual machine in each AV-Set.
- Create Azure Standard Load Balancer and create a backend pool and assign all the 3 AVSets.
- Check the Load Balancing between the servers in different AV-Sets.
- Create Host Records for Server and check the name resolution.
- Create the CNAME record for the Load Balancer and check the website resolution

#### **Configuring Auto Scaling with Virtual Machine Scale Sets(VMSS)**

- **●** Creating a Azure VM Image for VMSS
- **●** Deploy VMSS with the custom image.
- Performing stress testing on the VMSS.
- **●** Check AutoScaling of VMs under stress testing

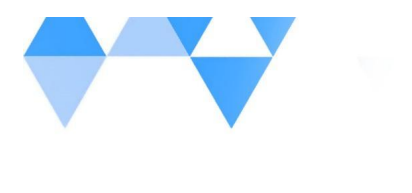

Tipsr solutions Itd

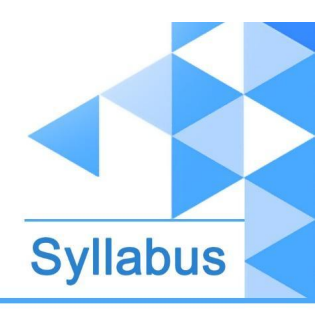

#### [www.ipsr.](http://www.ipsr.org) org

#### **Planning and implementing Azure Storage**

- **●** Data migration using Azure storage explorer
- **●** Manage Azure Storage permissions
- **●** Azure Static Website deployment

#### **Azure NAT Gateway CDN WAF**

- Deploy Azure NAT Gateway for Private Subnets.
- Deploying CDN for Web Applications.
- **●** Deploy Web Application Firewall for Securing Web Applications.

#### **Introduction to Infrastructure as a Code(IaaC)**

- Understanding JSON files.
- Introduction Azure Resource Manager Templates(ARM).
- Deploying ARM Templates from Azure Powershell & Azure Portal.
- Using ARM Functions and Dry Run with Powershell 7.0
- Working with ARM Template Modes.
- Deploy basic Azure Infrastructure with Terraform
- Azure Image management with Packer.

#### **Understanding Azure DevOps**

- Learning Azure DevOps application/tool.
- Creating KANBAN boards.
- Creating Repos and branches
- $\bullet$  Installing 3<sup>rd</sup> Party Plugins
- Building software packers with Azure DevOps Build Pipelines.
- Deploying infrastructure using Release Pipelines.
- Azure integration with Service Pipelines.
- Integrating with 3rd Party Clouds and Applications using Plugins.
- Complete CI/CD Pipeline with Azure DevOps.

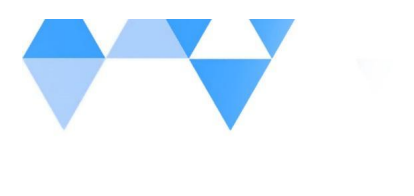

Tipsr solutions Itd

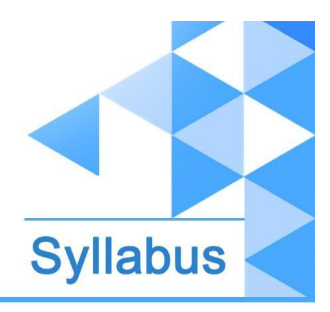

[www.ipsr.](http://www.ipsr.org) org

#### **Azure Functions & Logic Apps**

- Understanding Azure functions.
- Creating and executing Azure Functions.
- Creating Logic Apps and executing.
- Introduction to Azure API Management.

#### **Azure Projects.**

- 1. Cloud based file share and sync solution
- 2. Deploying web app
- 3. Building scalable and resilient applications
- 4. Build a Document Management System on Cloud
- 5. Integrate Load balancer and Azure Firewall
- 6. Nginx deployment with App gateway

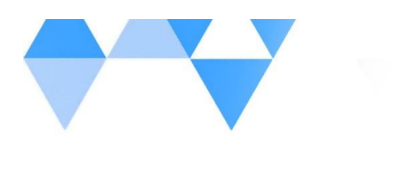

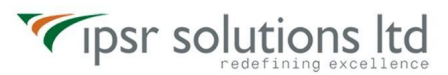

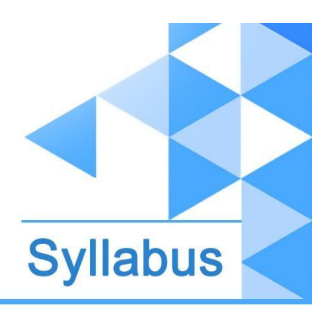

# **Contact Us**

ipsr solutions limited Merchant's Association Building M.L. Road, Kottayam - 686001 Kerala, India, Pin-686001 Phone: +91-481 2561410, 2561420, 2301085 Mobile: +91 9447294635, +91 9447169776 Email: [training@ipsrsolutions.com](mailto:training@ipsrsolutions.com) Website: <https://www.ipsr.org> We have branches at Kochi, Calicut, Trivandrum and Bengaluru.